## **QGIS Application - Bug report #2082 Map Composer: Legend not loading from template**

*2009-11-12 12:02 PM - mesajs -*

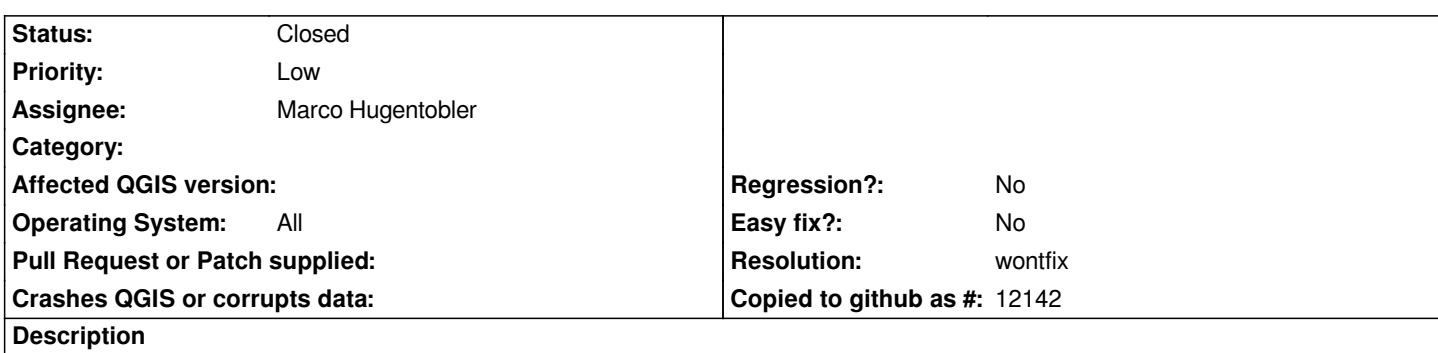

*Vector legend not correctly restored when loading from template.*

*To reproduce:*

- *1. Create map with usual elements (map, scalebar, vector legend).*
- *2. Heavily customise the legend (rename, reorder and delete items)*
- *3. Save as template.*
- *4. Load saved template.*

*Result:*

*The legend that appears is not the customised legend. It is a new, uncustomesed legend (same as "Add new vect legend") except that the customised font is retained.*

## **History**

## **#1 - 2009-12-08 09:54 AM - Giovanni Manghi**

*Confirmed in trunk on both linux and windows.*

## **#2 - 2009-12-12 06:38 AM - Marco Hugentobler**

*- Resolution set to wontfix*

*- Status changed from Open to Closed*

*The legend template is only for the project / layer independent settings. Legend modifications are related to one particular layer whereas templates are generic and can be applied to different projects (e.g. the position of map widget, scale bar position / styles or the position of the legend, pictures).*

*If you want to save/restore legend modifications, saving the whole project might be an option.*